**УТВЕРЖДАЮ** Генеральный директор ООО «Автопрогресс-М» Автопрогресс А. С. Никитин  $-30$  $2015$  r. pospe

Сканеры лазерные GeoMax Zoom300 Методика поверки

**ΜΠ ΑΠΜ 24-15** 

 $41 - 24252 - 16$ 

г. Москва, 2015 г.

#### 1. Методика поверки

Настоящая методика поверки распространяется на сканеры лазерные GeoMax Zoom300 (далее - сканеры) и устанавливает методику их первичной и периодической поверки.

Интервал между периодическими поверками 1 год.

#### 2. Операции поверки

При проведении поверки должны выполняться операции указанные в таблице 1.

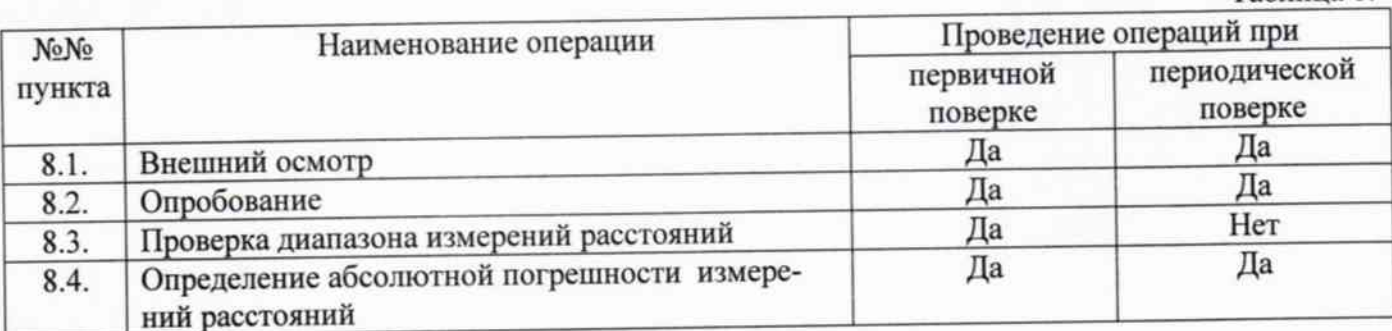

#### 3. Средства поверки

При проведении поверки должны применяться эталоны приведённые в таблице 2.

Таблица 2.

Таблица 1.

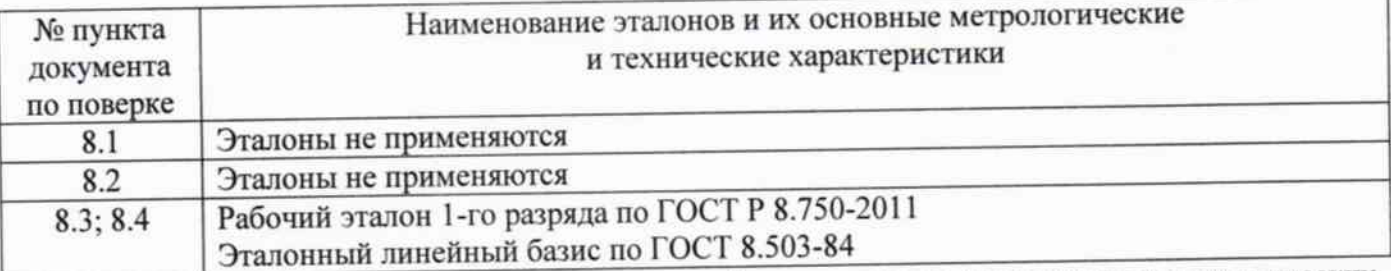

Допускается применять другие средства поверки, обеспечивающие определение метрологических характеристик с точностью, удовлетворяющей требованиям настоящей методики поверки.

# 4. Требования к квалификации поверителей

К проведению поверки допускаются лица, изучившие эксплуатационные документы на сканеры лазерные GeoMax Zoom300, имеющие достаточные знания и опыт работы с ними.

## 5. Требования безопасности

При проведении поверки, меры безопасности должны соответствовать требованиям по технике безопасности согласно эксплуатационной документации на сканеры лазерные GeoMax Zoom300, поверочное оборудование, правилам по технике безопасности, которые действуют на месте проведения поверки и правилам по технике безопасности при производстве топографогеодезических работ ПТБ-88 (Утверждены коллегией ГУГК при СМ СССР 09.02.1989 г., № 2/21).

## 6. Условия проведения поверки

При проведении поверки должны соблюдаться следующие нормальные условия измерений:  $(20\pm10)$ - изменение температуры окружающей среды во время измерений, °С/ч .... не более 2

Полевые измерения (измерения на открытом воздухе) должны проводиться при отсутствии осадков, порывов ветра, и защите системы от прямых солнечных лучей.

## 7. Подготовка к поверке

Перед проведением поверки должны быть выполнены следующие подготовительные рабо-THE<sub>1</sub>

- проверить наличие действующих свидетельств о поверке на средства поверки;

- сканеры лазерные GeoMax Zoom300 и средства поверки привести в рабочее состояние в соответствии с их эксплуатационной документацией;

#### 8. Проведение поверки

#### 8.1. Внешний осмотр

При внешнем осмотре должно быть установлено соответствие сканеров следующим требованиям:

- отсутствие коррозии, механических повреждений и других дефектов, влияющих на эксплуатационные и метрологические характеристики сканера;

- наличие маркировки и комплектности согласно требованиям эксплуатационной документации на сканер:

- идентификационные данные программного обеспечения (далее - ПО) должны соответствовать данным, приведённым в таблице 3.

Таблица 3.

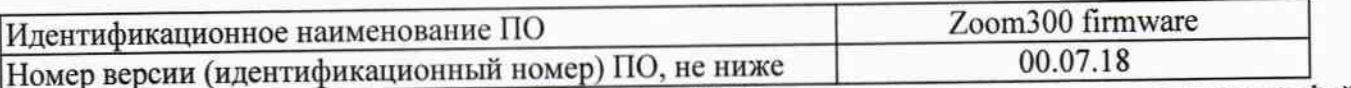

Идентификация встроенного ПО «Zoom300 firmware» осуществляется через интерфейс пользователя путём выбора пунктов меню «Справка» -> «О программе».

В открывшемся информационном окне отображается системная информация с наименованием и номером версии встроенного ПО

#### 8.2. Опробование

При опробовании должно быть установлено соответствие сканеров следующим требовани-STM:

- отсутствие качки и смещений неподвижно соединенных деталей и элементов;

- плавность и равномерность движения подвижных частей;

- правильность взаимодействия с комплектом принадлежностей;

- работоспособность всех функциональных режимов и узлов;

## 8.3. Проверка диапазона измерений расстояний

Диапазон измерений расстояний определяется путем нахождения наименьшего и наибольшего расстояния, при котором возможно выполнение измерений. Диапазон определяется по фактически полученным данным сканирования.

Диапазон измерения расстояний должен быть от 2,5 м до не менее 300 м.

# 8.4. Определение абсолютной погрешности измерений расстояний

Допускаемая абсолютная погрешность измерений расстояний определяется путем многократного измерения (не менее 5 раз) не менее 3 контрольных расстояний (базисов), действительные длины которых расположены в диапазоне измерений расстояний сканера. Контрольные расстояния (базисы) задаются при помощи высокоточного образцового тахеометра на пунктах эталонного линейного базиса, затем проводят замер контрольных расстояний (базисов) при помощи поверяемого сканера.

Абсолютная погрешность измерения каждой линии вычисляется по формуле:

$$
\Delta_{1i} = S_i - S_{0i}
$$
,  $\text{rge}$ 

 $\varDelta_{lj}$  - значение абсолютной погрешности измерений расстояний, мм;

- эталонное (действительное) значение j-го контрольного расстояния, мм;  $S_{\alpha}$ .

- измеренное при помощи поверяемого сканера значение j-го контрольного расстояния, мм;  $S_{\tau}$ 

За окончательный результат принять наибольшее полученное значение  $\varDelta_{lj}$ 

Абсолютная погрешность измерения расстояний должна соответствовать следующим значениям: на расстоянии до 50 м - не более ±12,0 мм;

на расстоянии свыше 50 м до 300 м - не более  $\pm 20.0$  мм.

#### 9. Оформление результатов поверки

9.1. Результаты поверки оформляются протоколом, составленным в виде сводной таблицы результатов поверки по каждому пункту раздела 8 настоящей методики поверки с указанием числовых значений результатов измерений и их оценки по сравнению с допускаемыми значениями. Рекомендуемый образец протокола поверки приведен в Приложении.

9.2. При положительных результатах поверки, сканер признается годным к применению и на него выдается свидетельство о поверке установленной формы с указанием фактических результатов определения метрологических характеристик. Знак поверки наносится на свидетельство о поверке в виде наклейки, и (или) оттиска поверительного клейма.

9.3. При отрицательных результатах поверки, сканер признается непригодным к применению и на него выдается извещение о непригодности установленной формы с указанием основных при-ЧИН.

Начальник отдела координации работ по обеспечению единства измерений ООО «Автопрогресс-М»

 $\mathscr{J}$ 

Лапшинов В.А.

## ПРОТОКОЛ №

Дата и время проведения поверки:

Условия проведения поверки:

Внешний осмотр:

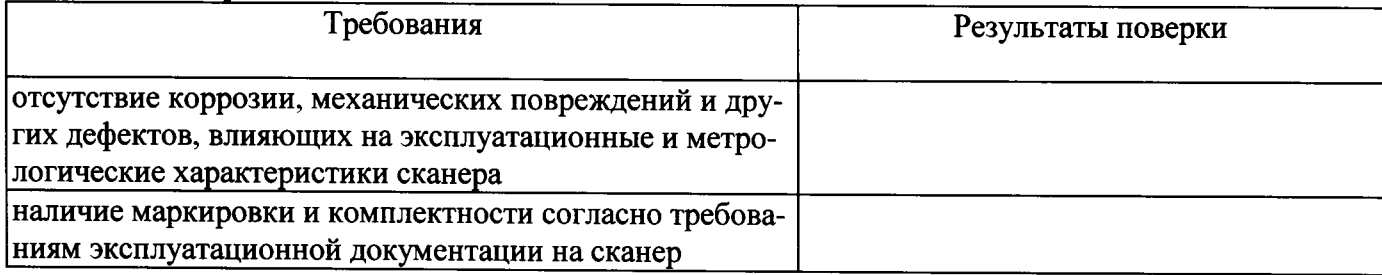

Опробование:

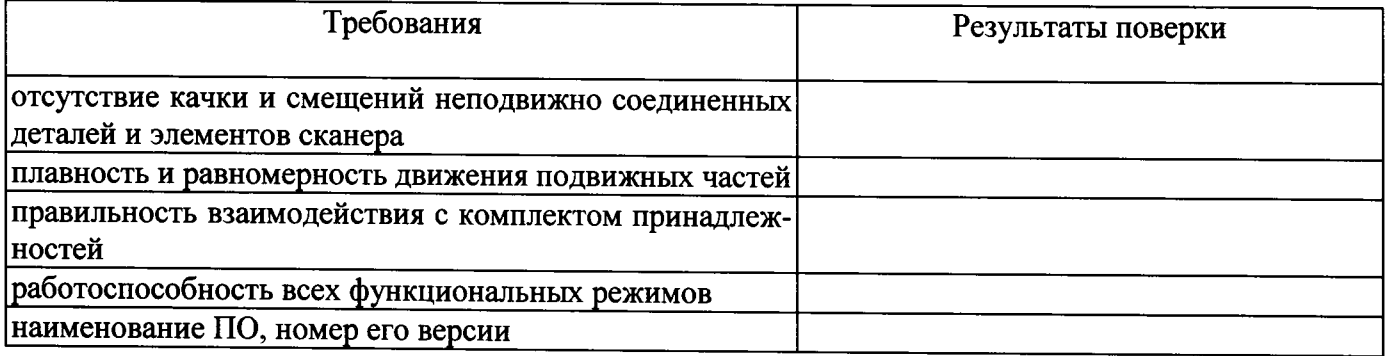

# Определение абсолютной погрешности измерений расстояний

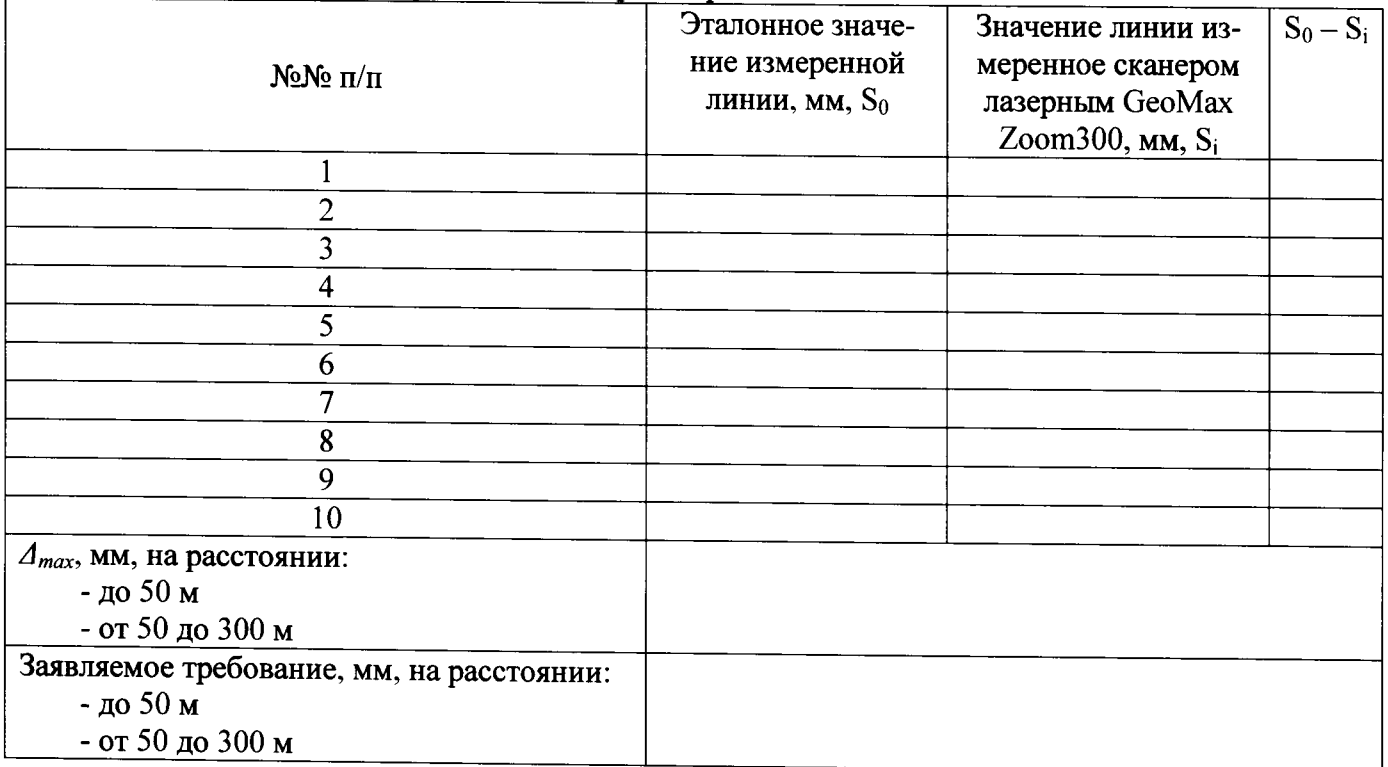